### **BAB III**

# **METODE PENELITIAN**

### **A. Rencana Penelitian**

Langkah pemilihan oleh peneliti mengenai bagaimana penelitian dapat dilakukan mengarah pada pembuatan rencana penelitian. Sebagai peta jalan untuk mengatur pelaksanaan proyek penelitian, kerangka kerja konseptual dan desain penelitian sangat terkait erat (Nursalam, 2016).

Jenis penelitian yang digunakan dalam riset ini memanfaatkan metode riset kuantitatif dengan desain penelitian korelasional, ialah riset yang mencari hubungan antara dua variabel pada suatu situasi ataupun sekelompok subjek (Notoatmodja, 2018). Dengan pendekatan *cross sectional*, yaitu variabel dependen serta independen hanya diukur serta diamati sekali dalam penyelidikan (Nursalam, 2016). Penelitian melakukan pengukuran pada variabel independen dan dependen yang terjadi pada saat yang sama tanpa analisis lebih lanjut. Kedua variabel didalam riset ini hanya diukur satu kali, tetapi tidak menutup kemungkinan keduanya diukur pada waktu yang berbeda ataupun pada hari yang berbeda.

### **B. Populasi dan Sampel**

### 1. Populasi

Populasi penelitian ialah subjek yang melengkapi kriteria yang sudah ditentukan oleh peneliti (Nursalam, 2017). Populasi yang

28

digunakan pada riset ini ialah mahasiswa Fakultas Ilmu Keperawatan Universitas Muhammadiyah Kalimantan Timur angkatan 2018-2021. Populasi target pada risets ini ialah mahasiswa laki-laki Fakultas Ilmu Keperawatan Universitas Muhammadiyah Kalimantan Timur yang berjumlah 256 mahasiswa dengan populasi tercapai yang telah melengkapi kriteria inklusi serta ekslusi.

a.Kriteria Inklusi

- 1) Mahasiswa laki-laki tahun angkatan 2018-2021 Fakultas Ilmu Keperawatan Universitas Muhammadiyah Kalimantan **Timur**
- b.Kriteria Ekslusi
	- 1) Mahasiswa yang tidak ingin menjadi responden
	- 2) Mahasiswa yang tidak mengisi kuesioner karena dalam keadaan darurat (sakit/*opname*/meninggal)
- 2. Sampel

Sampel, yaitu sebagian yang diambil dari keseluruhan hal yang diteliti, dianggap mencerminkan populasi yang utuh (Notoadmodjo, 2018). Demografi sampel untuk riset ini ialah salah satu yang bisa diberikan serta memenuhi persyaratan inklusi dan eksklusi. Bila besar populasi dalam penelitian ini tidak memungkinkan mengambil seluruh untuk riset dikarenakan keterbatasan waktu, dana dan tenaga sehingga peneliti

menggunakan sampel yang diambil dari populasi itu. Pengukuran sampel dapat menggunakan rumus Slovin.

$$
n = \frac{N}{1 + N(d)^{2}}
$$

$$
n = \frac{256}{1 + 256(0,1)^{2}}
$$

 $n = 71,91 = 72$  (dibulatkan)

- $n =$ Besar sampel
- $N =$  Jumlah populasi
- d = Derajat penyimpangan terhadap populasi yang diinginkan: 10% (0,10), 5% (0,05), ataupun 1% (0,01).

Teknik sampling yang dimanfaatkan pada riset ini ialah *Cluster Random Sampling*, yaitu metode pengambilan sampel di mana seorang peneliti membagi populasi menjadi beberapa kelompok berbeda yang disebut cluster, kemudian secara acak memilih sampel dari cluster ini. Mencari proporsional sampel dengan rumus:

$$
n = \frac{propossi}{populasi total (N)} \times total sample l(S)
$$

Keterangan:

 $n =$  jumlah sampel

 $S =$  total sampel

 $N =$  populasi total

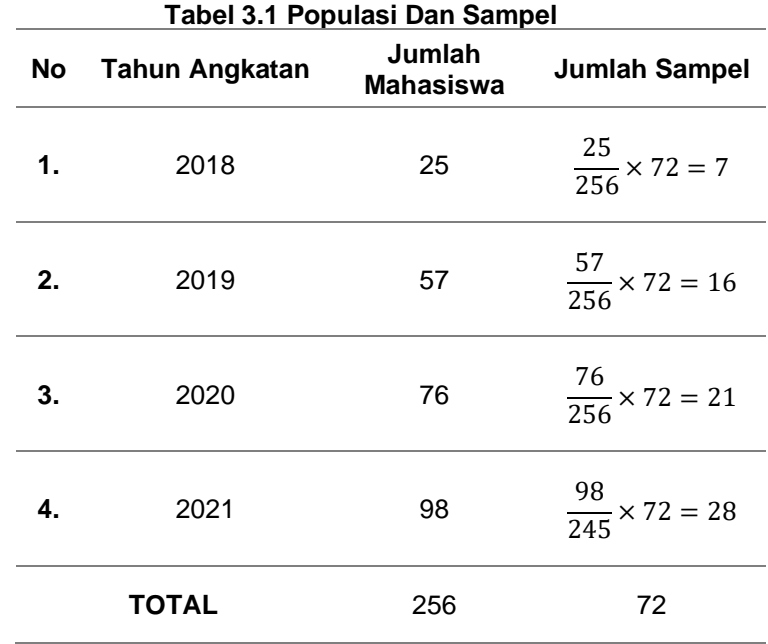

# **C. Waktu dan Tempat Penelitian**

1. Waktu

Waktu riset dilaksanakan pada bulan Maret sampai bulan April 2022

2. Tempat Penelitian

Tempat riset dilaksanakan di Universitas Muhammadiyah Kalimantan Timur.

# **D. Definisi Operasional**

Definisi operasional merupakan definisi yang didasarkan pada ciriciri entitas yang didefinisikan yang telah diamati. Sifat terukur ataupun bisa diamati inilah yang membuat definisi operasional berfungsi (Nursalam, 2017).

| No | Variabel<br>yang diukur    | Definisi                                                                                                    | Cara ukur | Alat ukur | Skala<br>ukur | Hasil ukur                                                                                                    |
|----|----------------------------|----------------------------------------------------------------------------------------------------|-----------|-----------|---------------|----------------------------------------------------------------------------------------------------|
| 1. | <b>Motivasi</b>            | Suatu<br>proses<br>psikologis<br>dari<br>dalam<br>diri<br>mahasiswa<br>terhadap perilaku<br>merokok                                    | Observasi | Kuesioner | Ordinal       | 1. Tinggi jika<br>penyebaran<br>data $\geq$<br>mean<br>berdistribusi<br>normal<br>2. Rendah jika<br>penyebaran<br>data $\leq$<br>mean<br>berdistribusi<br>normal. |
| 2. | Kejadian<br><b>Merokok</b> | Prilaku responden<br>mengenai<br>kejadian merokok,<br>berhenti merokok<br>dan tidak<br>merokok pada<br>saat dilakukannya<br>penelitian | Observasi | Kuesioner | Interval      | Merokok<br>➤<br><b>Berhenti</b><br>⋗<br>merokok<br>Tidak<br>⋗<br>merokok                                                                                          |

**Tabel 3.2 Definisi Operasional**

#### **E. Instrumen Penelitian**

Instrumen atau alat riset ialah peralatan yang dimanfaatkan pada penelitian untuk pengumpulan data (Notoatmodja, 2018). Instrumen yang dimanfaatkan pada riset ini ialah lembar observasi dan sebagai alat ukur pada riset ini guna melihat hubungan motivasi dengan kejadian, berhenti dan tidak merokok menggunakan kuesioner. Kuesioner merupakan pertanyaan yang dibuat secara terstruktur dan sistemetis yang akan diberikan kepada responden untuk mengumpulkan data-data yang dibutuhkan pada sebuah penelitian (Nursalam, 2013).

Kuesioner yang dimanfaatkan pada riset ini ialah kuesioner motivasi berhenti merokok yang diadaptasi dari Shafa Husnul Khatimah (2015) dan Dewi Rosaria Amalia (2014). Skala ini diciptakan guna mengukur motivasi berhenti atau tidak merokok pada mahasiswa.

Adapun kuesioner yang dibuat peneliti yang akan diberikan kepada responden terdiri dari 3 kompenen:

1. Kuesioner A

Memberi informasi mengenai data demografi responden berupa nama, umur, agama, tempat tinggal dan pendapatan.

2. Kuesioner B

Berisi kuesioner yang berkaitan denga motivasi mahasiswa. Kuesioner tersebut terdiri dari 12 pernyataan dengan pilihan jawaban STS (Sangat Tidak Setuju), TS (Tidak Setuju), S(Setuju) dan SS (Sangat Setuju). Setiap pertanyaan dalam kuesioner penelitian ini terbagi menjadi favorable (bersifat positif) dan unfavorable (bersifat negatif). Jika responden menjawab pertanyaan yang bersifat favorable secara berurutan maka skornya adalah 4,3,2,1 dan jika responden memilih unfavorable maka skornya 1,2,3,4.

|     |                            | No. Butir | Jumlah                |       |
|-----|----------------------------|-----------|-----------------------|-------|
| No. | Indikator                  |           | Favorable Unfavorable | Total |
| 1.  | Health<br>Concern          | 1,2,3     |                       | 3     |
| 2.  | Self Control               | 6         | 4, 5                  | З     |
| 3.  | Immediate<br>Reinforcement | 7, 8      | 9                     | 3     |
| 4.  | Social<br>Pressure         | 10, 11    | 12                    | 3     |
|     | <b>Total</b>               | 8         |                       | 12    |

**Tabel 3.3 Kisi-kisi Variable Motivasi Untuk Berhenti Merokok**

3. Kuesioner C

Berisi kuesioner yang berkaitan dengan perilaku merokok pada mahasiswa yaitu merokok, tidak merokok dan berhenti merokok.

## **F. Uji Validitas dan Reabilitas**

1. Uji Validitas

Uji validitas ialah suatu indeks yang membuktikan bahwa alat ukur itu benar-benar mengukur apa yang diukur atai tidak (Notoatmodja, 2018). Instrumen riset yang dimanfaatkan pada riset ini merupakan kuesioner adaptasi terkait motivasi berhenti merokok pada yang sudah baku oleh Shafa Husnul Khatimah (2015). Uji validitas akan dilaksanakan pada minimal 30 responden mahasiswa laki-laki Fakultas Ilmu Keperawatan di Universitas Muhammadiyah Kalimantan Timur. Pengujian dilakukan dengan mengkorelasikan skor totalnya selanjutnya diolah melalui bantuan program *SPSS 26 for windows*. Lalu setelah dilakukannya uji validitas kuesioner siap digunakan untuk mengumpulkan data-data penelitian. Pada uji validitas ini memanfaatkan rumus korelasi *Pearson Product Moment* serta setelah itu diuji menggunakan *SPSS*. Rumus *Pearson Product Moment* ialah:

$$
r = \frac{N\Sigma xy - (\Sigma x)(\Sigma y)}{\sqrt{\{N\Sigma x^2 - (\Sigma x)^2\} \{Ny^2 - (\Sigma y)^2\}}}
$$

Keterangan :

r = Koefisien korelasi *item* dengan skala

- X = Skor pertanyaan *(item)*
- $Y = Skor total$
- $N =$  Jumlah responden
- XY = Skor pertanyaan dikalikan skor total
- 2. Uji Reliabilitas

Uji reliabilitas ialah indeks yang dapat membuktikan seberapa dapat dipercaya dan diandalkannya suatu alat yang digunakan sebagai pengukur. Ini berarti membuktikan sejauh mana hasil pengukuran dapat berlaku ataupun tetap mendasar ketika pengukuran dilakukan sekali, dua kali, ataupun bahkan lebih untuk gejala yang sama, memakai alat ukur yang sama (Notoatmodja, 2018). Setelah dilakukannya uji validitas maka selanjutnya adalah uji rebilitas. Dapat dikatakan valid apabila data-data yang diujikan dengan menggunakan uji *Cronbach's Alpha* >0,60. Cara yang akan digunakan untuk uji reabilitas pada kuesioner pada riset ini menggunakan rumus *Crobach Alpha.*

Rumus :

$$
r = \frac{\llbracket k \rrbracket \llbracket 1 - \llbracket \sum \sigma b2 \rrbracket}{k - 1 \quad \sigma 12}
$$

Keterangan :

 $r =$ Koefisien reliabilitas pertanyaan

 $k =$ Banyaknya butir soal

 $\sum ab2 = \text{Total variants}$ 

 $\sigma$ 12 = Total varians

Hasil uji validitas dan reliabilitas yang telah dilaksanakan oleh peneliti menggunakan *SPSS 26 for windows* dengan (r tabel 0,361). Pada uji validitas dari 16 pertanyaan ada 2 butir pertanyaan tidak valid ialah pertanyaan nomor 4 (r=0,185) serta 7 (r=0,195), maka soal-soal tersebut dibuang dan diambil 14 pertanyaan yang valid pada kuesioner ini. Hasil uji reliabilitas r *Crobach's Alpha* 0,942 sehingga kuesioner Motivasi pada Kejadian Merokok dinyatakan reliabel.

#### **G. Teknik Pengumpulan Data**

Proses mendekati subjek serta mengumpulkan karakteristik subjek yang dibutuhkan untuk kegiatan penelitian dikenal sebagai pengumpulan data (Nursalam, 2017). Pada riset ini menggunakan 2 cara dalam mengumpulkan data yaitu :

1. Data Primer

Pengumpulan data pada responden dalam penelitian ini memanfaatkan alat ukur angket/kuesioner. Alat ukur ini digunakan peneliti untuk mengumpulkan data secara formal. Lembar kuisioner ini berisi pertanyaan atau pernyataan yang telah disusun peneliti dan mengacu pada kepustakaan.

2. Data Sekunder

Dalam skenario ini, peneliti mengambil informasi dari dokumen-dokumen yang dimiliki oleh Universitas Muhammadiyah Kalimantan Timur daripada mengumpulkan informasi itu sendiri.

### **H. Teknik Analisa Data**

1. Pengelolaan Data

Menurut Notoatmodja (2018), pengolahan data pada riset ini mencakup tahapan:

a. *Editing*

Tindakan pemeriksaan ulang dari hasil wawancara, angket, ataupun pengamatan dari lapangan yang dilaksanakan peneliti untuk menyesuaikan kembali data yang dikumpulkan yaitu akurasi pengisian identifikasi dan kelengkapan kolom sehingga setiap perbedaan bisa segera diselesaikan dengan memeriksa, memastikan bahwa data untuk penelitian ini akurat.

*b. Coding* 

*Coding* adalah teknik untuk mengubah informasi yang dikumpulkan selama penelitian menjadi simbol atau pengkodean yang dapat digunakan untuk analisis untuk menghasilkan pertanyaan dan solusi yang disarankan, Koding atau pemberian kode dalam penelitian ini dimaksudkan agar lebih mudah ketika akan memasukan data.

1) Responden

Responden 1 ; R001 Responden 2 : R002, dst.

2) Karakteristik Responden

- $\bullet$  Islam = 1
- Protestan  $= 2$
- Katolik  $= 3$
- b) Tempat Tinggal
	- Bersama orang tua atau Skeluarga = 1
	- Kost =  $2$
- c) Pendapatan /uang jajan
	- $\bullet$  500.000-1.000.000 = 1
	- $1.000.000 2.000.000 = 2$
	- $2.000.000 3.000.000 = 3$
	- $\geq 3.000.000 = 4$
- 3) Motivasi
	- Tinggi  $= 1$
	- Rendah  $= 2$
- 4) Kejadian merokok
	- Tidak merokok  $= 1$
	- Berhenti Merokok $(0-12$ bulan $) = 2$
	- Merokok  $=3$

## c. Data *Entry*

Hasil data yang telah terkumpul, ialah jawaban dari tiaptiap responden dalam bentuk kode dimasukan ke dalam program ataupun *Software* komputer untuk dilakukan analisi lebih lanjut.

*d. Cleaning*

*Cleaning* dilakukan untuk mengetahui bahwa hasil data yang dilakukan pengolahan sudah benar serta guna mengamati kemungkinan adanya kesalahan-kesalahan kode, ketidaklengkapan, dan sebagainya, selanjutnya pembetulan ataupun koreksi sehingga sesuai dengan hasil data.

2. Analisis Data

Melakukan analisis data tidak hanya mendeskripsikan serta menginterprestasikan data yang sudah diolah, namun hasil akhir dari analisis data akan memberikan makna ataupun arti dari hasil riset (Notoatmodja 2018).

a. Uji Normalitas Data

Peneliti menjalankan uji normalitas pada riset ini untuk mengetahui apakah data diambil dari suatu populasi dengan populasi yang berdistribusi normal. Jika data yang diambil tidak mengikuti pola sebaran distribusi normal, makan akan didapatkan taksiran yang bias. Untuk melakukan pengujian normalitas peneliti melakukan uji statistik dengan pendekatan *Kolmogorov-Smirnov* melalui bantuan *Software* SPSS 26 dikearenakan sampel pada riset ini > 30*.* 

Rumus *Kolmogorov-Smirnov* :

$$
KD=1.36\frac{\sqrt{n1+n2}}{n1}
$$

Keterangan :

KD = jumlah Kolmogorov-Smirnov yang dicari

 $N1 = j$ umlah sampel yang diperoleh

 $N2 = j$ umlah sampel yang diharapkan

Suatu variabel dinyatakan normal apabila nilai signifikansi (Sig.) lebih dari 0,05 sehingga data terdistribusi normal. Sedangkan jika nilai signifikansi (Sig.) < 0,05 maka data tidak terdistribusi normal.

**Tabel 3.4 Hasil Uji Normalitas**

| No. | Uji Normalitas     | <b>Unstandardized Residual</b>                    | Keterangan |
|-----|--------------------|---------------------------------------------------|------------|
|     |                    | (Asymp. Sig)                                      |            |
|     | Kolmogorov-Smirnov | 0.075                                             | Nomal      |
|     |                    | Tabel 3.4 membuktikan bahwa hasil yang didapatkan |            |

pada uji normalitas memanfaatkan uji statistik dengan pendekatan *Kolmogorov-Smirnov* memiliki nilai Asymp. Sig 0,075 hal ini berarti pada penelitian ini didapatkan nilai > 0,05 maka bisa dinyatakan bahwa data berdistribusi normal.

Data yang sudah diperoleh kemudian dianalisis dengan memanfaatkan analisis univariat serta analisis bivariat dengan menggunakan program *Software Computer* SPSS. Secara deskriptif uji normalitas dilakukan melalui:

1) Menghitung Koefisien Varians

Koefisien Varians adalah perbandingan antara simpang nilai rata-rata yang dinyatakan dengan presentase (%).

Rumus :

$$
KV = \frac{S}{\bar{x}} \times 100\%
$$

Keterangan:

KV = Koevisien Varians

S = Standar Deviasi

 $\bar{x}$  = Rata-rata (mean)

### 2) Menghitung Rasio *Skewness*

Rasio *Skewness* merupakan ketidaksimetrisan didalam distribusi nilai, bisa saja nilai tersebut berupa nilai positif, negatif dan nol. Yang berarti Rasio *Skewness* ini dapat memperlihatkan apakah ada data yang cenderung ditengah atau miring di satu sisi (Sutopo, 2017).

Rumus :

$$
Rasio = \frac{nilai}{standard error}
$$

## 3) Menghitung Rasio *Kurtosis*

Rasio *Kurtosis* bisa menjadi petunjuk untuk melihat apakah data terdistribusi normal ataupun tidak. Perbedaan antara Rasio *skewness* ialah nilai *skewness* dibagi dengan *standard error skewness,* sementara rasio *kurtosis* ialah nilai kurtosis dibagi dengan *standard error kurtosis.* Kriteria yang bisa dijaikan panduan ialah jika rasio *kurtosis* serta skewness berada diantara (-2) hingga 2 sehingga bisa dinyatakan bahwa data terdistribusi normal (Santoso, 2020).

Rumus :

$$
Rasio = \frac{nilai}{standard error}
$$

4) Melihat Histogram

Histogram adalah grafik dari distribusi frekuensi atau variabel yang ditampilan berupa blok. Penyajian data terdiiri dari sumbu utama dengan sudut  $90^0$ , sumbu X sebagai absis dan sumbu Y disebut ordinal. Gambar histogram memiliki fungsi selain menyajikan data dalam bentuk deskriptif juga memiliki fungsi lain, yaitu untuk menyajikan data dalam bentuk perbandingan dengan luas daerah tertentu dengan keseluruhannya dan pola penyebaran data (Lolombulan, 2020).

5) Melihat Normal Q-Q Plot

Q-Q Plot merupakan plot probabilitas yang menjadi metode grafis untuk membandingkan dua data distribusi probabilitas dengan memplotkan atau menghubungkan titik potong yang membagi rentang distribusi probabilitas yang sama satu dengan yang lain (Endra, 2017).

6) Melihat *Detrended* Normal Q-Q Plot

*Detrended* Normar Q-Q Plot merupakan perbedaan antara nilai yang dilihat dan nilai yang diharapkan. Apabila suatu distribusi data normal, sehingga data tersebut akan tersebar disekeliling garis (Wardana, 2020).

7) Melihat *Box*-Plot

*Box* Plot ataupun yang biasa juga dikenal dengan diagram *box-and-whisker* ialah statistik deskriptif menggunakan kotak berbentuk persegi untuk merepresentasikan data numerik secara visual menggunakan lima ukuran, dengan nilai observasi terkecil, (Q1) kuartil terendah ataupun kuartil pertama yang memotong 25 persen dari data terendah, (Q2) median ataupun nilai tengah, (Q3) kuartil tertinggi ataupun kuartil ketiga yang memotong 25 persen dari data tertinggi dan nilai observasi terbesar (Hidayat, 2015).

b. Analisis Univariat

Tujuan dari analisis univariat ialah guna memperjelas atau mengkarakterisasi ciri-ciri dari setiap variabel penelitian. Jenis data akan menentukan format analisis univariat. (Notoatmodja 2018). Dengan memanfaatkan rumus tersebut, tentukan distribusi frekuensi atribut responden dalam survei ini:

$$
P = \frac{f}{n} \times 100
$$

Keterangan:

P = Persentase jawaban responden

f = Frekuensi responden untuk setiap pertanyaan

n = Jumlah jawaban responden

Untuk mengetahui gambaran dari kedua jenis variabel dalam penelitian ini, maka digunakan nilai mean dan median.

1) Mean (rata-rata)

Nilai rata-rata (mean) yang dihasilkan kelompok responden dengn menjumlahkan seluruh data perorangan dalam kelompok, selanjutnya dibagi dengan jumlah individu yang ada pada kelompok tersebut (Adiputra, dkk, 2021).

Rumus :

$$
\bar{x} = \frac{\Sigma x_i}{n}
$$

Keterangan :

 $\bar{x}$  = rata – rata  $x =$  nilai data

 $n =$  jumlah individu

Dari hasil data yang diperoleh pada nilai rata-rata (mean) pada tingkat motivasi didapatkan hasil mean adalah 35.17.

2) Median

Nilai tengah yang dihasilkan oleh kelompok responden tersebut berdasarkan dari data yang sudah disusun urutannya dari yang terkecil hingga terbesar, ataupun sebaliknya dari yang terbesar hingga yang terkecil (Adiputra, dkk, 2021).

a) Apabila jumlah data ganjil (n= ganjil), maka mediannya ialah data yang terdapat ditengah-tengah Rumus :

$$
M=\frac{x}{2}
$$

b) Apabila jumlah data gemap (n= genap), maka mediannya ialah hasil pembagiannya jumlah data data yang ditengah

Rumus :

$$
M=\frac{x_f+x+2x}{2}
$$

c. Analisis Bivariat

Menurut Notoatmodja (2018), dua variabel yang diyakini terhubung ataupun terkait menjadi sasaran analisis bivariat. Analisis bivariat pada risets ini bertujuan guna menganalisis hubungan motivasi dengan kejadian berhenti atau tidak merokok pada mahasiswa.

Pada riset ini dilaksanakan uji statistik melalui metode Analisa *Chi-squere* untuk menghubungkan variabel terikat dengan variabel bebas. *Chi-square* ialah salah satu uji statistik *nonparametik*. Syarat dilakukannya uji Chi-square yaitu (Prabowo, dkk, 2019) :

- 1) Tidak ada cell dengan nilai frekuensi kenyataan ataupun disebut juga Acual Count (F0) kurang dari 5
- 2) Jika bentuk tabel kontingensi 2x2, sehingga tidak boleh ada cell saja yang mempunyai frekuensi harapan ataupun disebut sebagai Expected Count (Fh) < 5
- 3) Jika bentuk tabel > 2x2, misalnya 2x3, sehingga jumlah cell dengan frekuensi harapan yang < 5 tidak boleh dari 20%
- 4) Jika syarat tabel 2x2 yang tidak memenuhi syarat uji chi square, sehingga uji alternatif yang dianjurkan lainnya ialah uji Fisher Exact.

Uji statistik ini dilaksanakan dengan α 0,05. Hasil uji *Chisquare* bisa dianalisa apabila p value lebih dari 0,05 berarti tidak terdapat hubungan yang signifikan antara dua variabel yang diteliti, sedangkan jika p value kurang dari 0,05 berarti terdapat hubungan yang signifikan antara dua variabel yang berarti hipotesis penelitian diterima.

Rumus :

$$
x^2 = \sum \frac{(O - E)^2}{E}
$$

Keterangan :

x² = *Chi-square* fo = Nilai observasi (pengamatan) fe = Nilai ekspektasi (harapan)

### **I. Etika Penelitian**

Menurut Notoatmodja (2018), Secara umum ada empat prinsip yang perlu dipatuhi dalam melakukan penelitian, ialah:

1. Menghormati harkat serta martabat manusia (*respect for human dignity*)

Peneliti memberikan penjelasan lengkap tentang proses dan tujuan selama penelitian, tanggung jawab peneliti dan manfaat yang akan diperoleh subjek selama maupun setelah penelitian. Peneliti memberikan kebebasan sehingga subjek dapatkan memutuskan untuk berpartisipasi ataupun tidak berprtisipasi pada riset tanpa harus ada paksaan.

2. Menghormati privasi serta kerahasiaan subjek penelitian (*respect for privacy and confidentiality*).

Tiap manusia memiliki hak asasi manusia seperti privasi serta kebebasan individu dalam memberikan informasi. Setiap orang juga memiliki hak untuk menyimpan informasi yang bersifat pribadi. Dengan demikian, peneliti tidak diizinkan untuk mengungkapkan informasi yang berkaitan dengan identifikasi dan

privasi subjek penelitian kepada publik. Peneliti memanfaatkan pengkodean sebagai pengganti identitas responden dalam riset.

3. Keadilan serta inklusivitas/keterbukaan (*respect for justice an inclusivenness*).

Peneliti tidak memilih serta melakukan pemaksaan dalam menentukan subjek yang tidak sesuai dalam prinsip penelitian. Peneliti harus menjunjung tinggi nilai-nilai transparansi dan keadilan serta bertindak jujur, terbuka, serta hati-hati. Peneliti perlu menjelaskan proses dan prosedur dalam penelitian sehingga subjek mengetahui ketentuan dan prinsip yang harus dilakukan pada riset.

4. Memperhitungkan manfaat serta kerugian yang dapat dtimbulkan (*balancing harm and benefits*).

Dalam riset yang dilakukan diharapkan dapat memberikan respon baik kepada subjek sehingga dapat memberikan manfaat semaksimal mungkin setelah mengikuti penelitian dan diharapkan peneliti dapat berusaha meminimalisasikan pengaruh yang dapat merugikan bagi responden.

## **J. Jalannya Penelitian**

Sebuah proyek penelitian melewati beberapa tahap, termasuk:

1. Tahap Awal

Langkah awal pada riset ini ialah pengajuan judul proposal penelitian, penyusunan proposal penelitian, berikutnya seminar proposal serta perbaikan ataupun revisi berdasarkan hasil seminar. Selanjutnya melakukan permohonan perizinan penelitian dari Fakultas Ilmu Keperawatan Universitas Muhammadiyah Kalimantan Timur untuk selanjutnya melaksanakan prosedur perizinan kepada para mahasiswa yang ada di Samarinda.

- 2. Tahap Pelaksanaan Penelitian
	- a. Melakukan pengumpulan data

Peneliti menyebarkan kuesioner kepada responden dengan bantuan dari sejumlah rekan. Responden awalnya diberikan petunjuk tentang cara pengisian kuesioner sebelum diberikan kuesioner, tidak lupa motivasi penulis bahwa riset ini adalah untuk tujuan ilmiah serta bermanfaat bagi masyarakat luas serta responden itu sendiri. Hal ini dilakukan untuk memastikan bahwa responden benar-benar menjawab setiap pertanyaan yang berkaitan dengan kondisinya.

- b. Data dikumpulkan untuk melakukan skoring
- c. Melaksanakan uji instrumen alat ukur (kuesioner) seperti uji validitas
- d. Melakukan skoring untuk selanjutnya dilaksanakan analisa data untuk uji hipotesis.

# **K. Jadwal Penelitian**

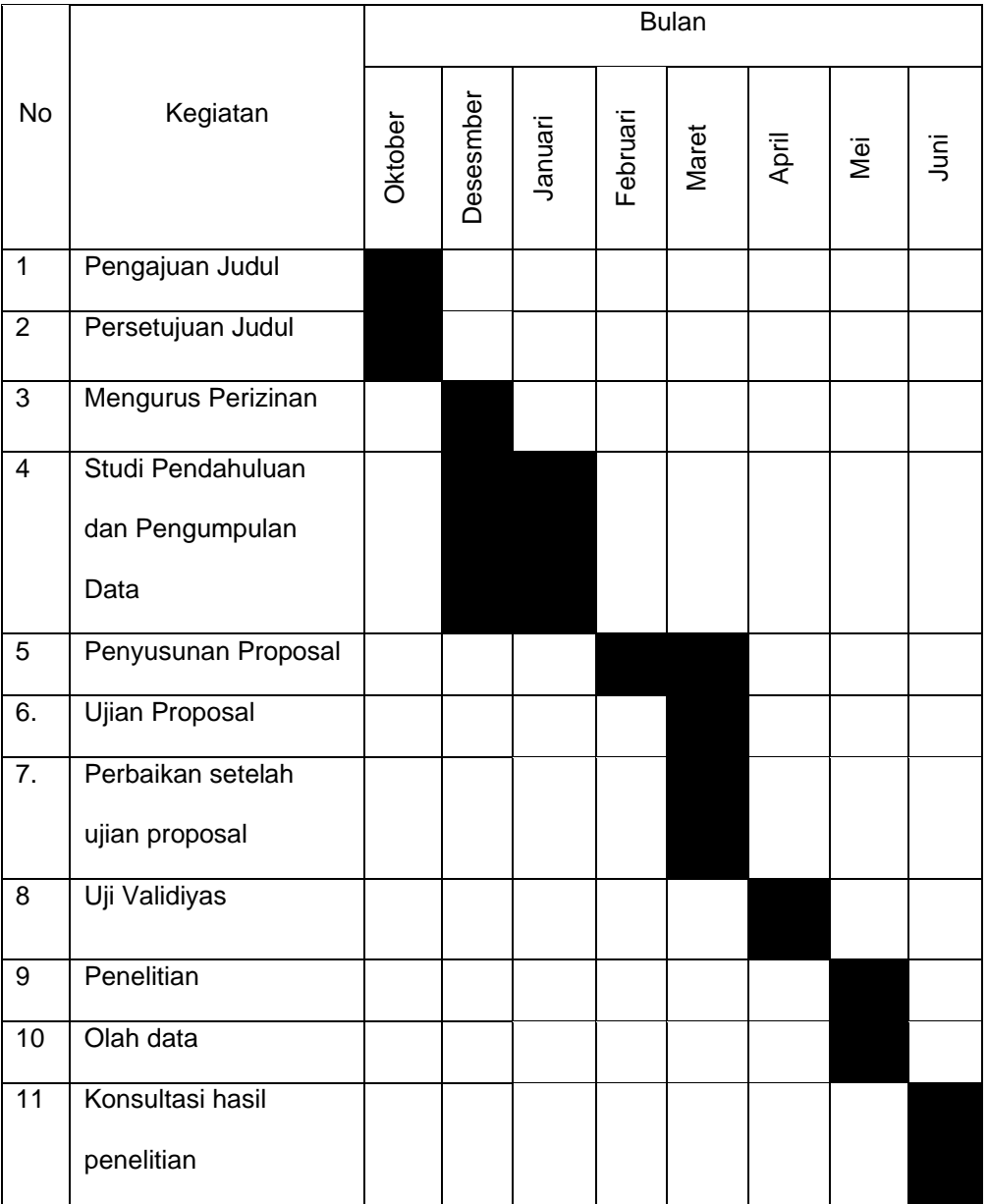

### **Tabel 3.5 Jadwal Penelitian**